# UNIT In business for people.

**PTF–documentatie FAK voor FMS**

**Release 2015.01 PTF002**

# **Inhoud**

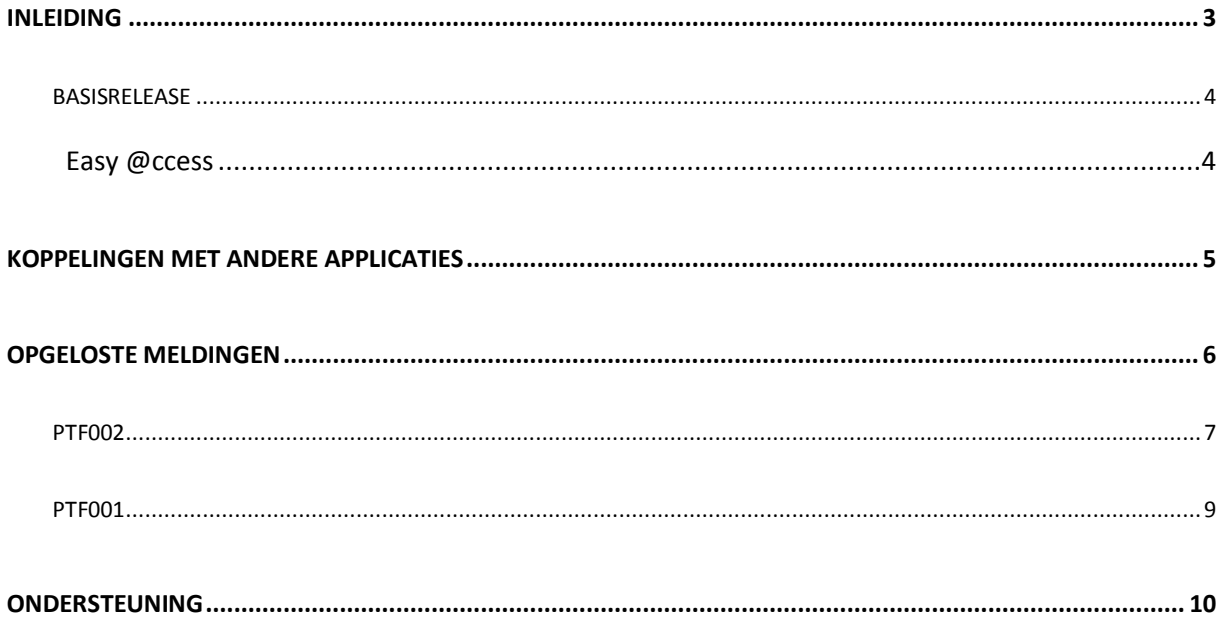

#### <span id="page-2-0"></span>**Inleiding**

Dit document kan als een leidraad worden beschouwd voor onder meer de applicatiebeheerder bij het implementeren van deze PTF binnen de organisatie.

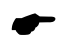

 *Voor de 2015.01 releases van alle producten van Unit4 is een speciaal document beschikbaar op onze klantenportal [\(https://my.unit4.com\)](https://my.unit4.com/). Hierin staat belangrijke informatie over de randvoorwaarden die voor deze producten gelden. Op de startpagina vindt u het document 'Belangrijke informatie met betrekking tot de installatie van Releases 2015.01'.*

Bij het installeren van deze PTF gelden de volgende condities:

- De Easy @ccess panels moeten worden geïnstalleerd (de on-line helpteksten worden automatisch geladen).
- De module 'FAK Web' moet worden geïnstalleerd.

#### <span id="page-3-0"></span>**Basisrelease**

#### <span id="page-3-1"></span>**Easy @ccess**

De Easy @ccess panels voor release 2015.01 zijn gebouwd in een nieuwe ontwikkelomgeving, Lega Suite 7.3. Om met deze panels te kunnen werken is nieuwe Easy @ccess programmatuur nodig, het zogenaamde Basepack.

De bestaande Basepack programmatuur (bij een lokale installatie standaard geladen in C:\Program Files (x86)\Unit4\Easy @ccess Base Pack) kan vervallen, indien het niet in gebruik is bij andere toepassingen van Unit4 Business Software.

Alle details over het laden van Easy @ccess programmatuur en panels staan beschreven in een algemeen document dat u van de portal **(**[https://my.unit4.com](https://my.unit4.com/)**)** kunt ophalen.

### <span id="page-4-0"></span>**Koppelingen met andere applicaties**

Vanuit FAK zijn er koppelingen met andere IBM-applicaties van Unit4. Tegelijk met deze FAK release is ook een 2015.01 release beschikbaar gekomen voor alle andere producten van Unit4.

*Wanneer u meerdere producten van Unit4 gebruikt en u wilt voor één toepassing overstappen op release 2015.01, dan dient u van alle producten release 2015.01 te installeren.*

## <span id="page-5-0"></span>**Opgeloste meldingen**

In de onderstaande lijst met verbetersuggesties kunt u per PTF alle opgeloste verbeter-suggesties terugvinden. Aan elk van deze verbetersuggesties wordt – mits het geen interne meldingen zijn - een nummer toegekend. De verbetersuggesties zijn oplopend gerangschikt, d.w.z. de verbetersuggestie met het laagste nummer zult u boven aan de lijst aantreffen.

← *Voor het kunnen afwijken van de instellingen op gebruiksgroep niveau zijn er in de gebruiksgroep velden gekomen om aan te geven of er op gebruiksgroep niveau handmatig of automatisch genummerd moet worden. Wanneer voor de installatie in de gebruiksgroep een range van concept en/of definitieve nummers werd gebruikt (op administratie niveau automatisch nummeren), dan MOET in de betreffende gebruiksgroep de velden voor automatisch nummeren op "J" gezet worden. Wanneer dit niet gedaan wordt, dan wordt het*  laatst uitgegeven nummer uit de administratie gebruikt in plaats van die uit de *gebruiksgroep. Dit aanpassen kan alleen in standaard FAK gedaan worden.*

De PTF´s zijn cumulatief. Dit betekent dat de laatste PTF alle aanpassingen bevat die op de release zijn aangebracht, ook de aanpassingen die reeds in voorgaande PTF´s zijn uitgeleverd. U hoeft dus niet alle voorgaande PTF´s te laden.

# <span id="page-6-0"></span>**Ptf002**

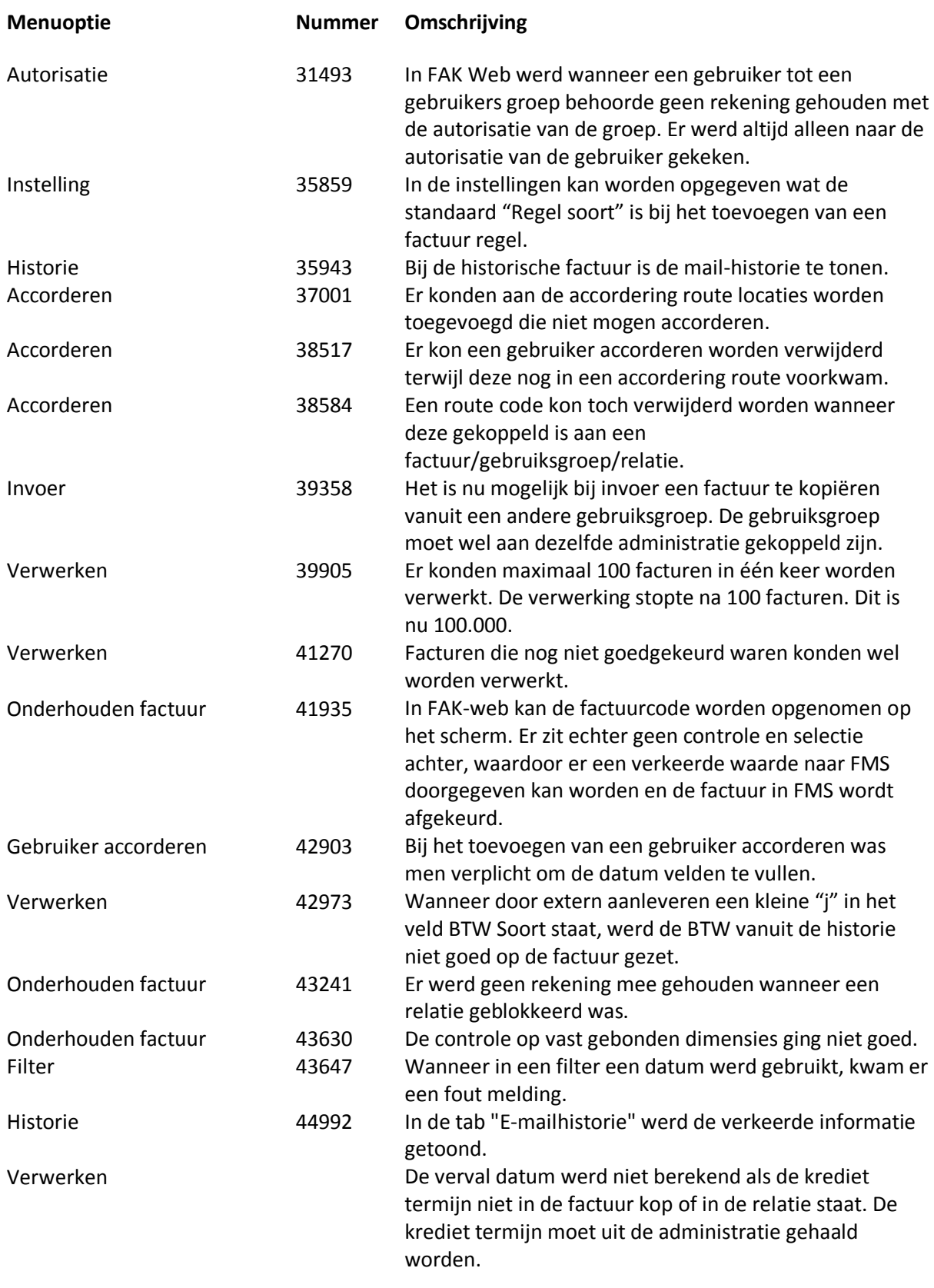

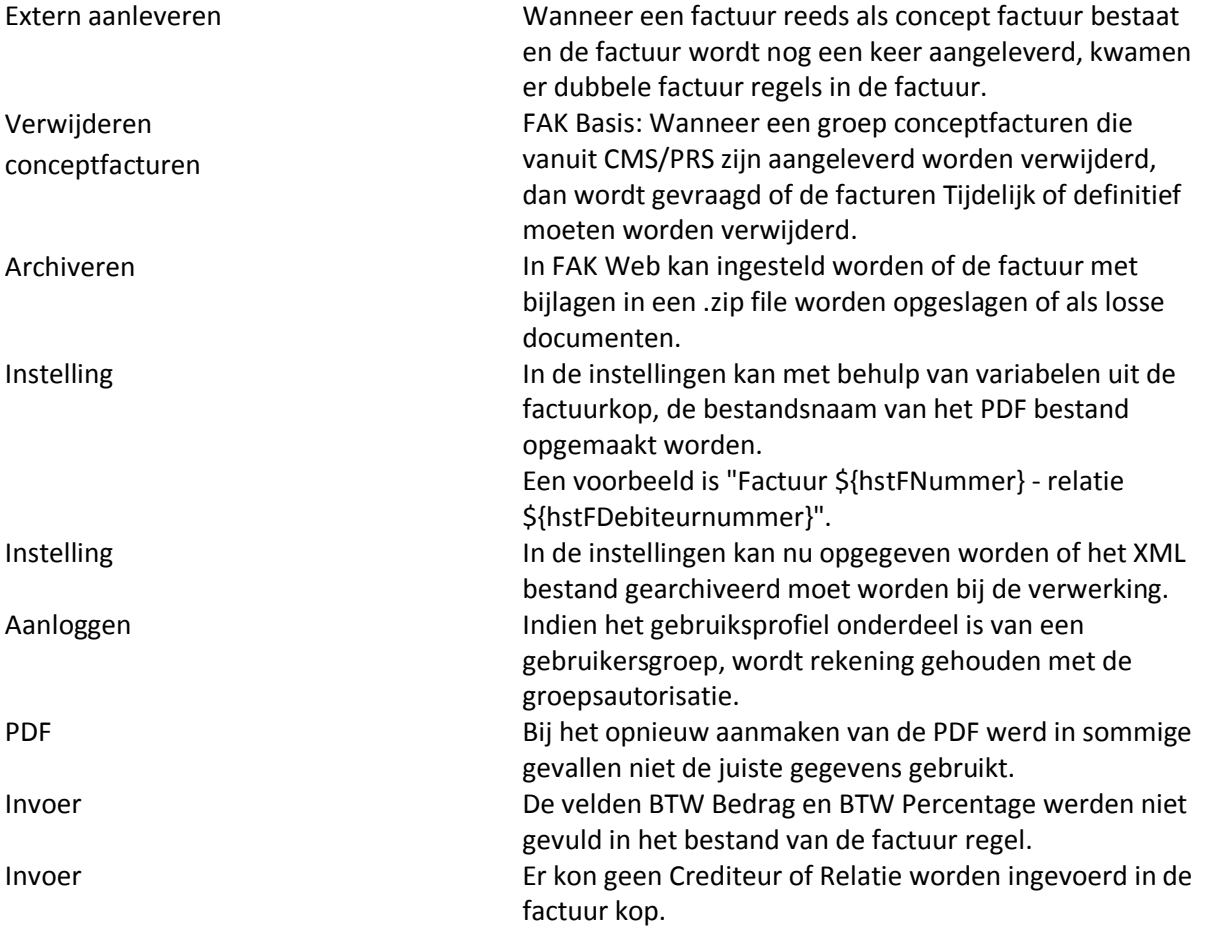

#### <span id="page-8-0"></span>**Ptf001**

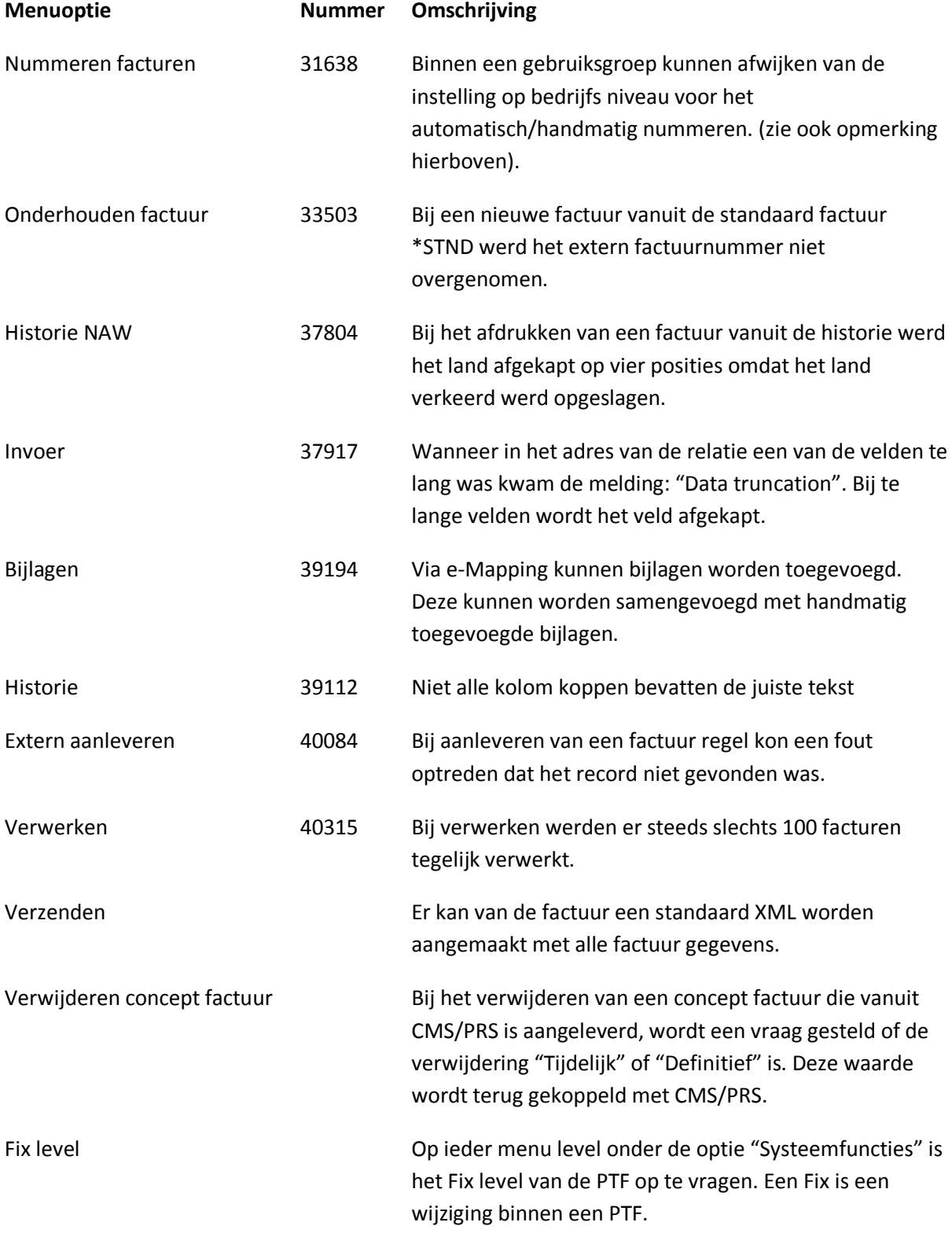

#### <span id="page-9-0"></span>**Ondersteuning**

Om de continuïteit van uw bedrijfsprocessen te waarborgen, verleent Unit4 diverse vormen van ondersteuning. Waar kunt u terecht als u hiervan gebruik wilt maken?

- Bij een probleem met de standaard software van Unit4 neemt u contact op met de Servicedesk. Dit kan op ieder gewenst moment via ons portal ([https://my.unit4.com](https://my.unit4.com/)). Zodra u inlogt zijn uw gegevens bij ons bekend. Een korte, bondige probleemomschrijving is voldoende voor de Servicedesk om – binnen de openingstijden – voor u aan de slag te gaan.
- Ondersteuning tijdens de installatie of implementatie van producten van Unit4 is op aanvraag mogelijk. Neem daarvoor tijdig telefonisch contact op met ons Projectbureau, bij voorkeur twee weken voor installatie. Ondersteuning is mogelijk zowel binnen als buiten kantooruren, op locatie of telefonisch. Hiervoor gelden vaste tarieven.

U bereikt het Projectbureau op telefoonnummer: **088 – 247 14 34**. Ook voor andere vormen van ondersteuning, zoals opleiding en advies, kunt u bij het Projectbureau terecht.